# **Element Distribution Modeling**

**Overview of Modeling Algorithms** 

**EDM Workshop** December 6, 2004

#### **POTENTIAL MISUSES OF ELEMENT DISTRIBUTION MODELS**

Maps produced by EDM are spatial <u>models</u> - not <u>direct representations</u>, as most maps are assumed to be.

Thus there is some degree of uncertainty associated with areas predicted as suitable and areas predicted as unsuitable (the latter is often forgotten)

#### IN GENERAL, MISUSES OF EDM PRODUCTS OCCUR WHEN THE USER **FAILS TO RECOGNIZE OR UNDERSTAND THIS UNCERTAINTY**

#### <u>2 points of responsibility:</u>

**MODELER** must adequately communicate uncertainty

USER must acknowledge uncertainty, take responsibility for application

## **Environmental Envelops BIOCLIM**

- Multidimensional environmental box
- Defines environmental conditions for known occurrences
- Presence-only data

#### Advantage:

• Easy to explain and implement

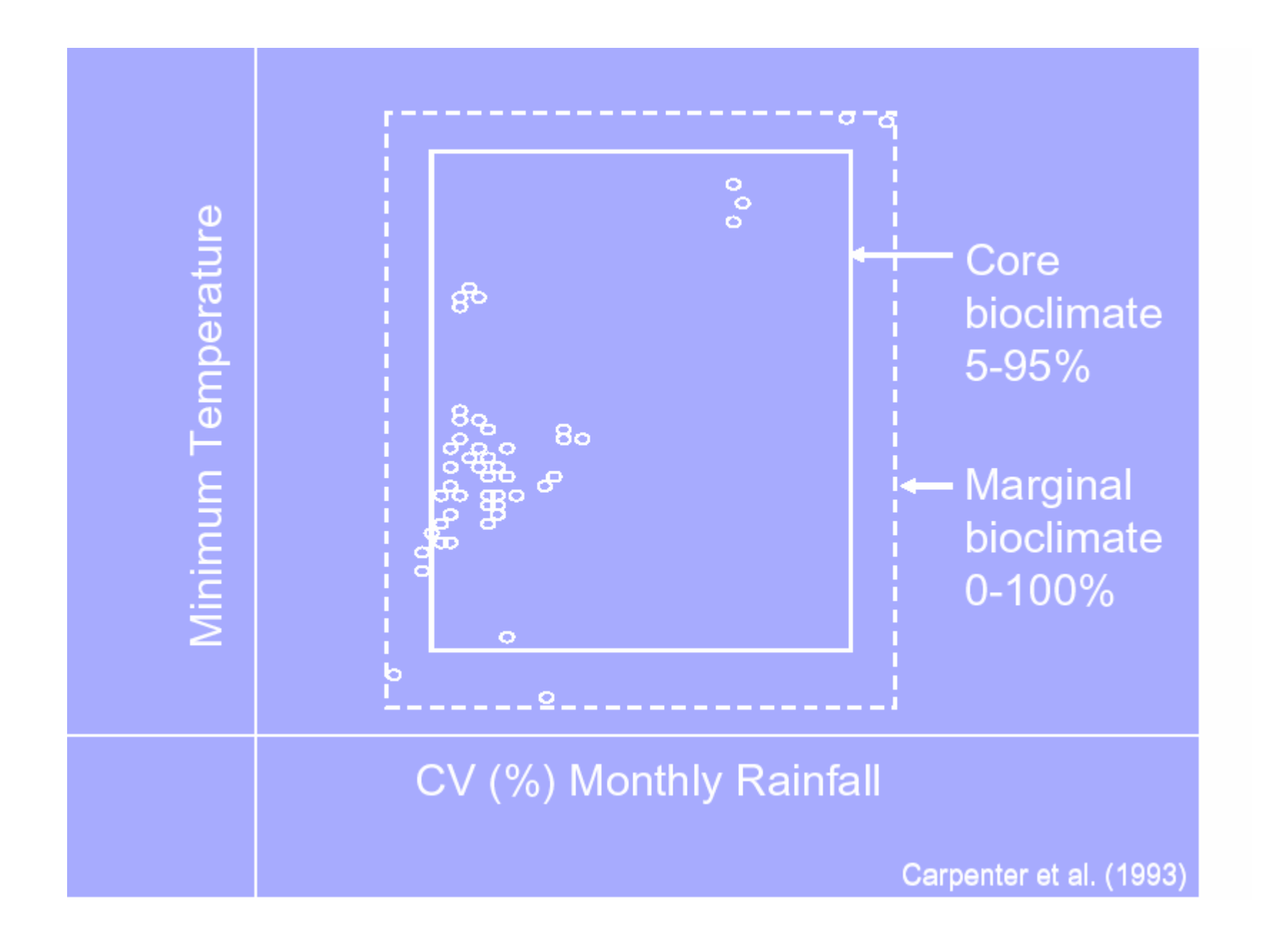

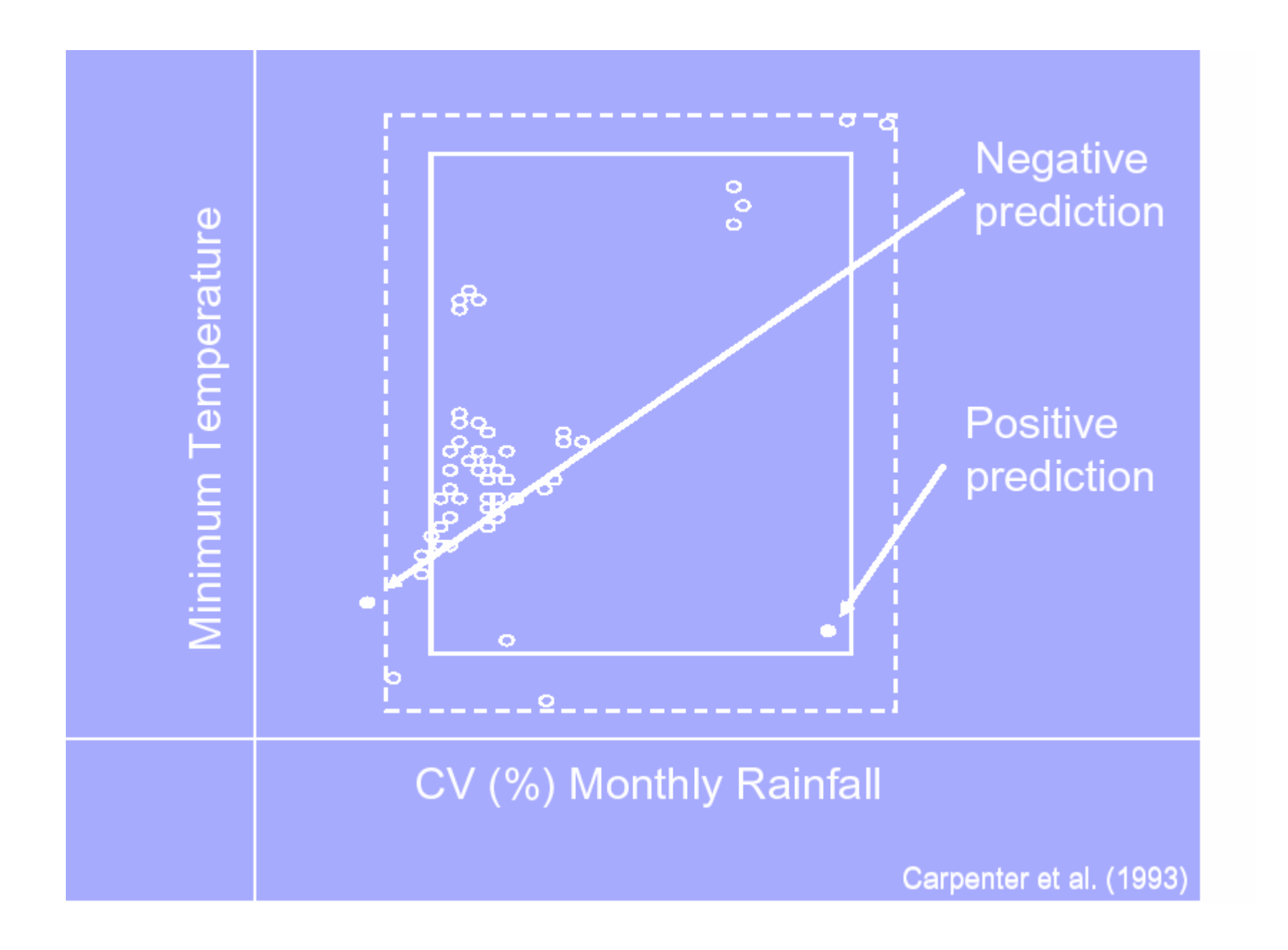

## **Environmental Envelops BIOCLIM**

#### Disadvantages:

- Unable to consider correlation/interactions
- Gives equal weight to all predictors
- All conditions considered equally suitable
- Sensitive to outliers and sampling bias
- Cannot use categorical data
- No procedure for variable selection

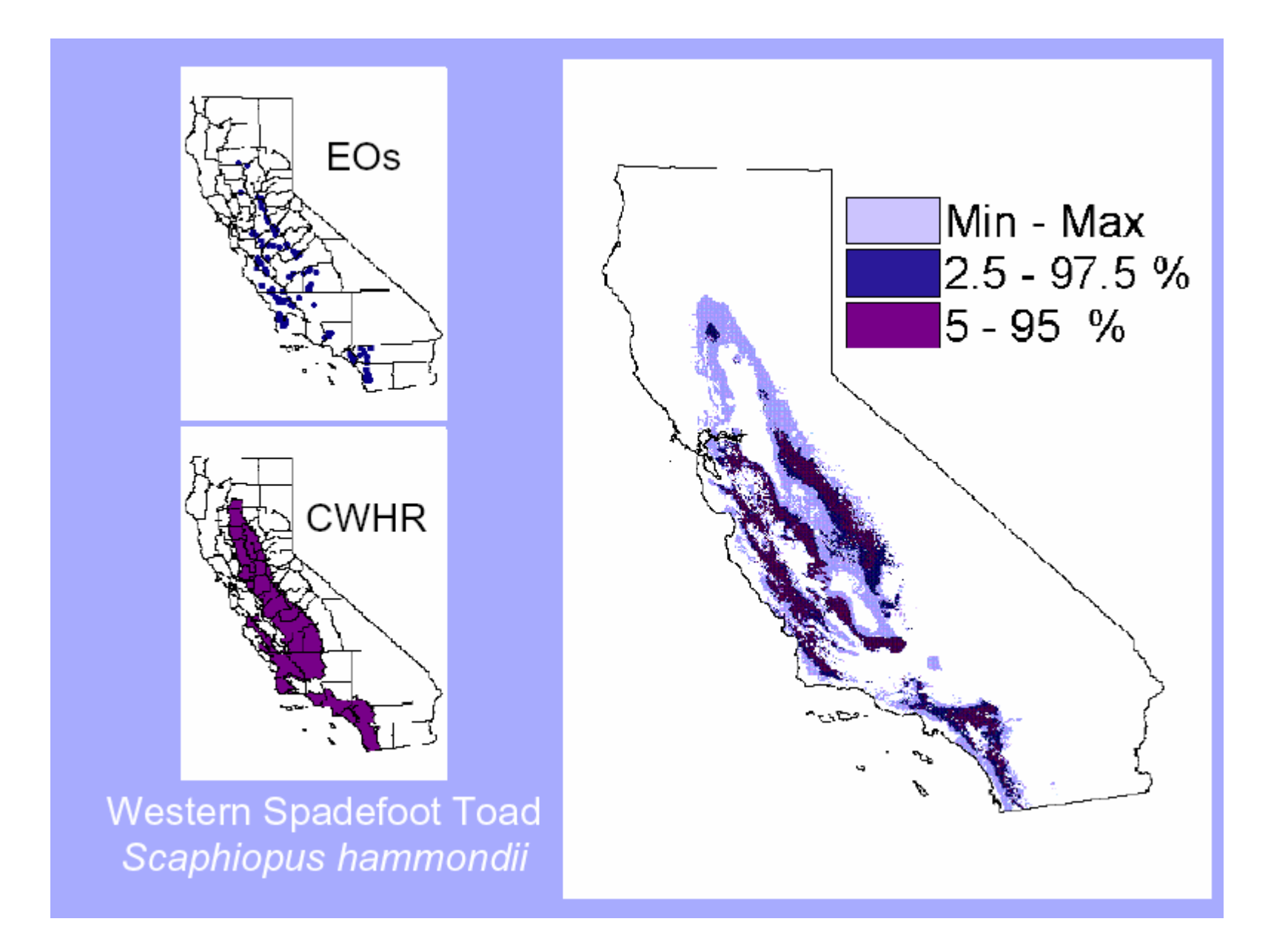

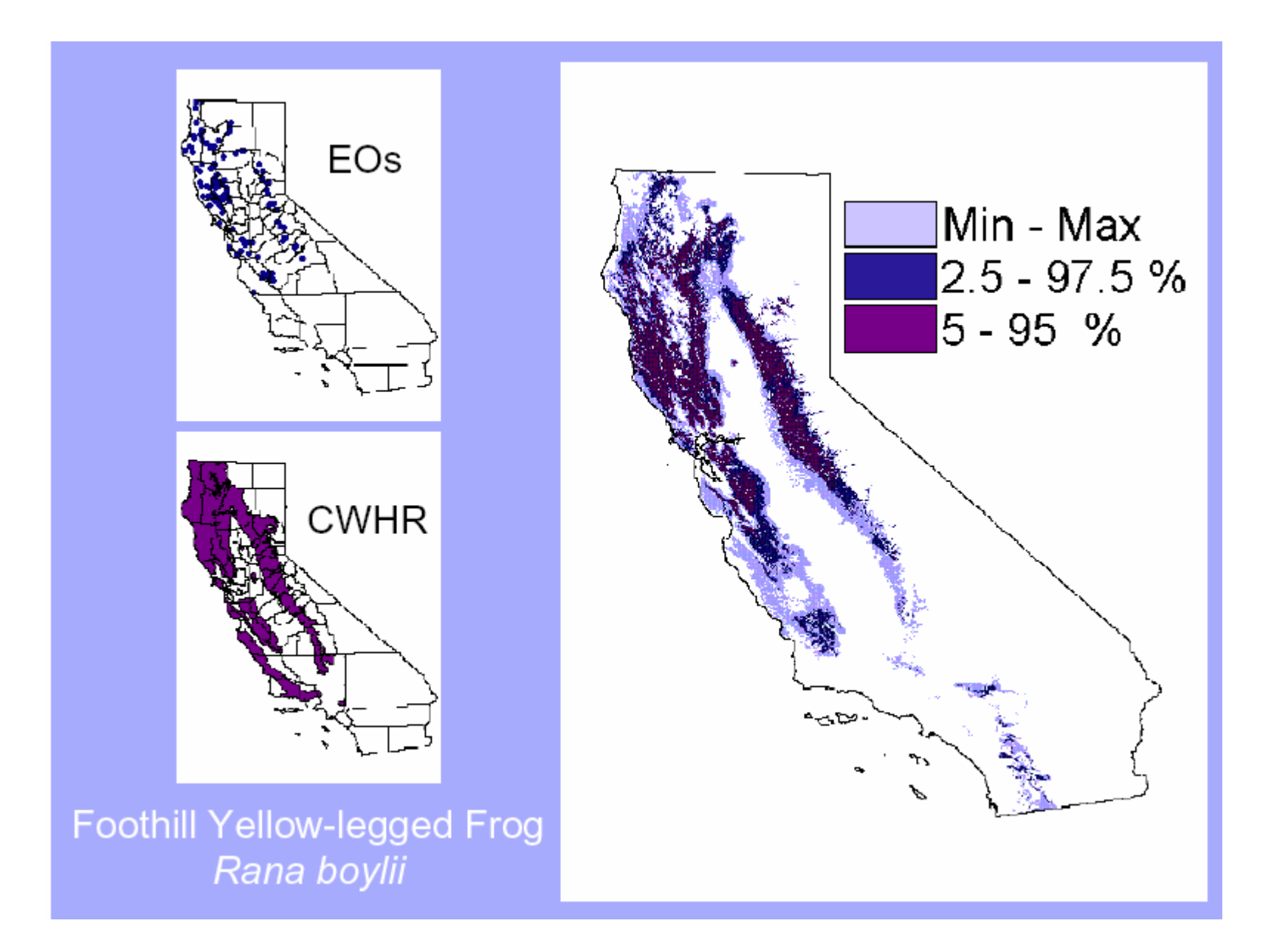

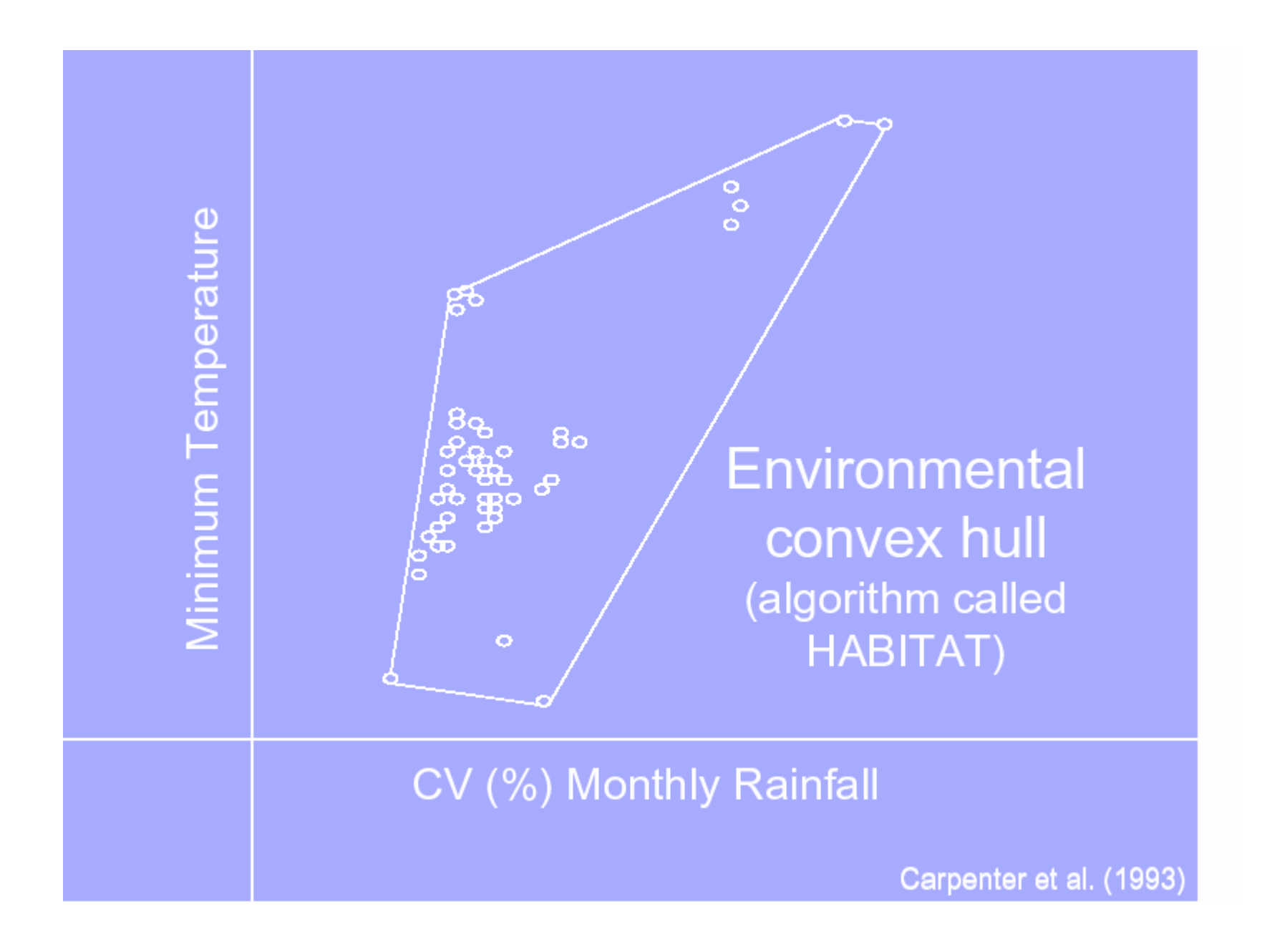

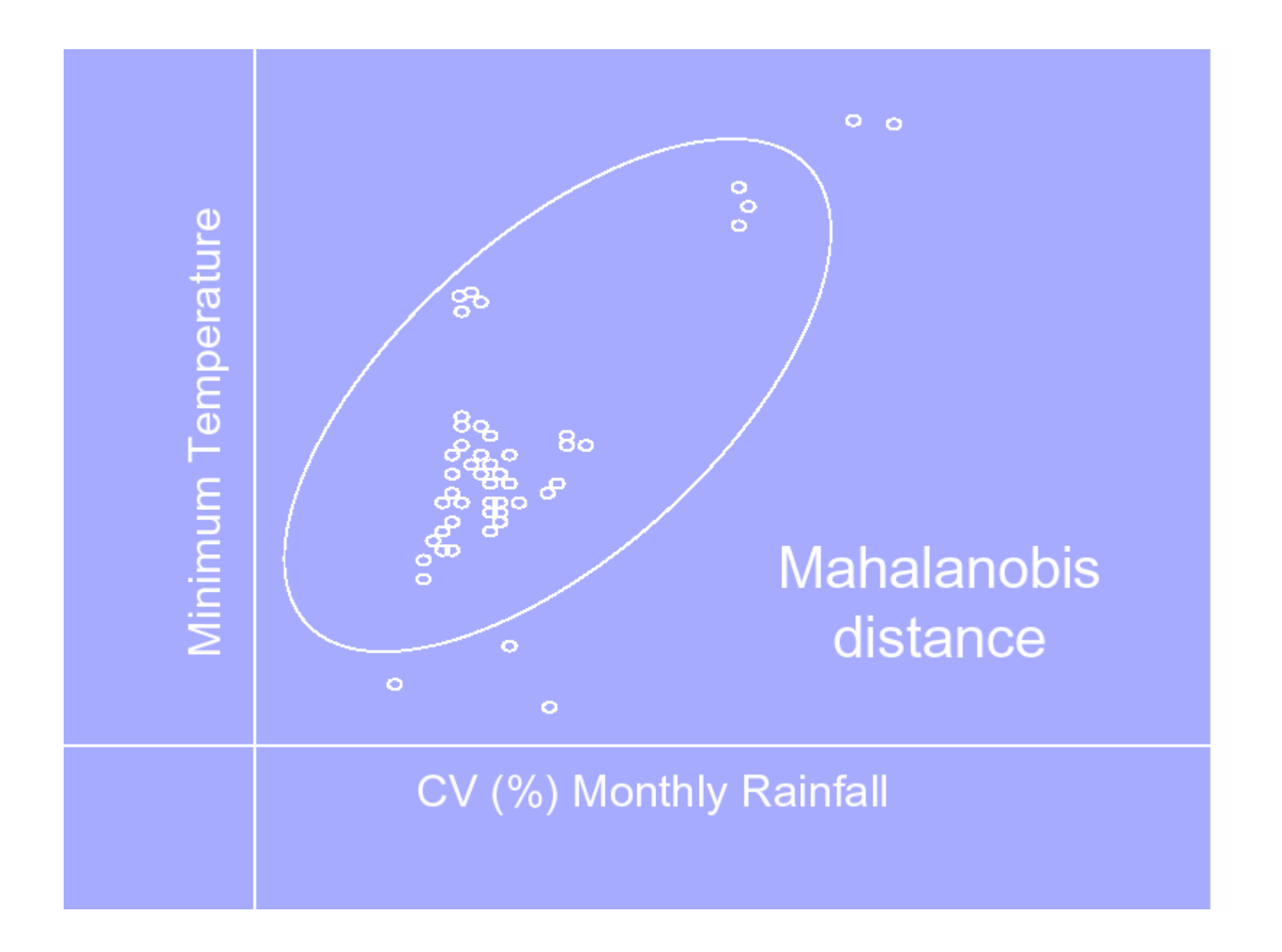

## **DOMAIN**

- Point-to-point similarity metric (Gower metric)
- Presence-only data

#### **Advantages:**

- Easy to implement
- Performs well with small sample sizes

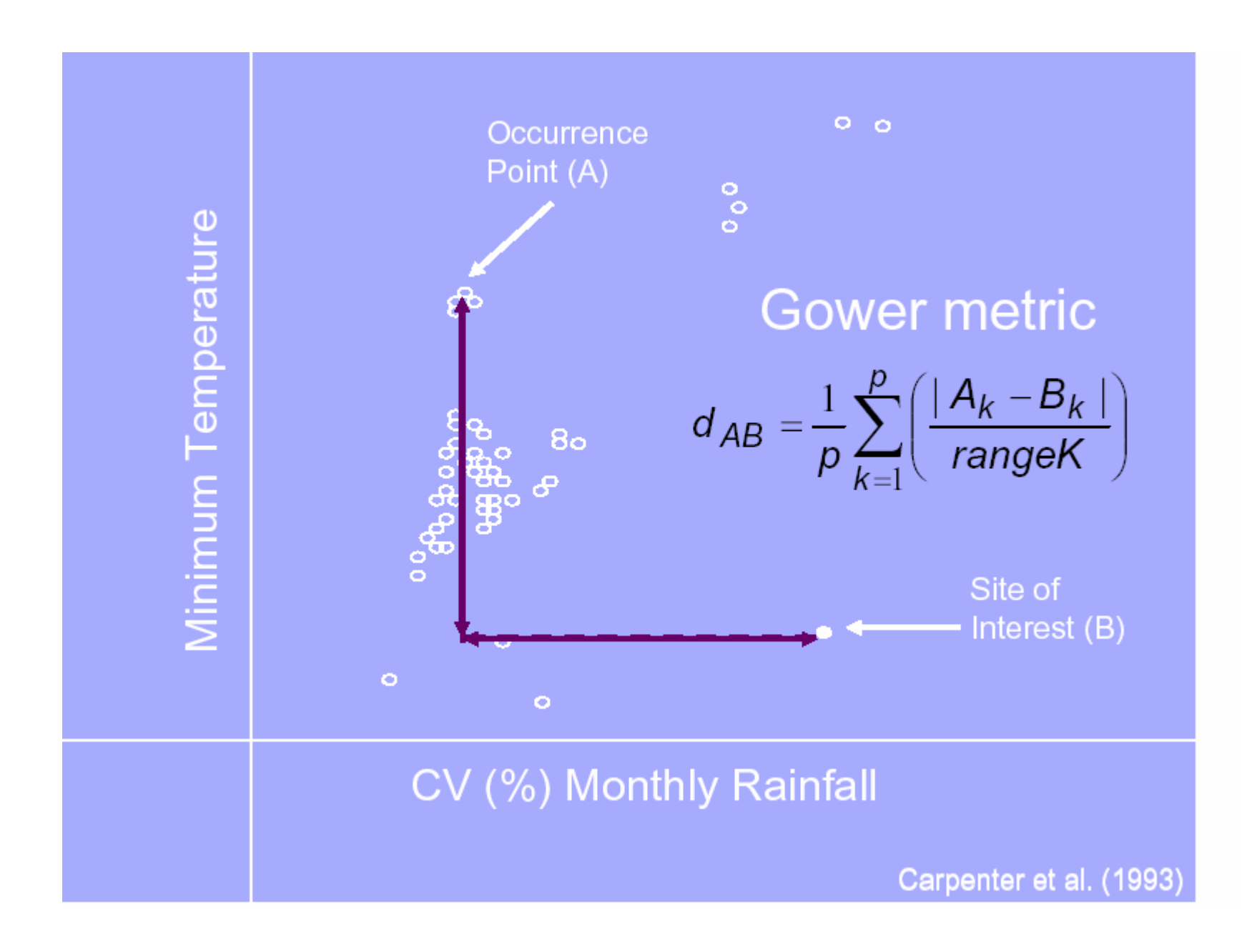

### **DOMAIN**

- Converted to a complementary similarity
- Maximum similarity (between 1 or average of  $#$  points)
- Predictions are continuous
- Measure of classification confidence

### **DOMAIN**

#### Disadvantages:

- Unable to consider correlation/interactions
- Gives equal weight to all predictors
- Cannot investigate predictor variable influence
- No procedure for variable selection

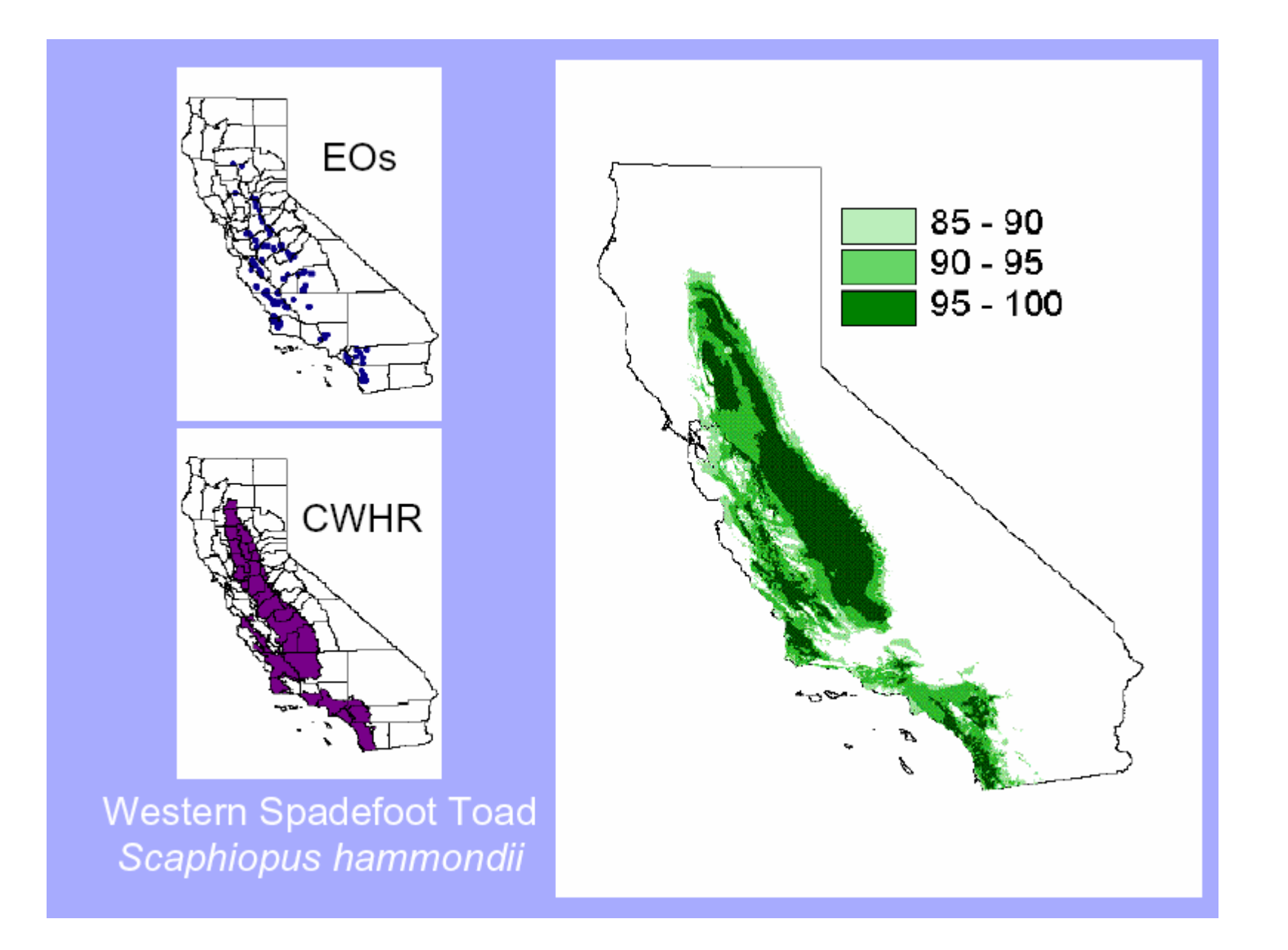

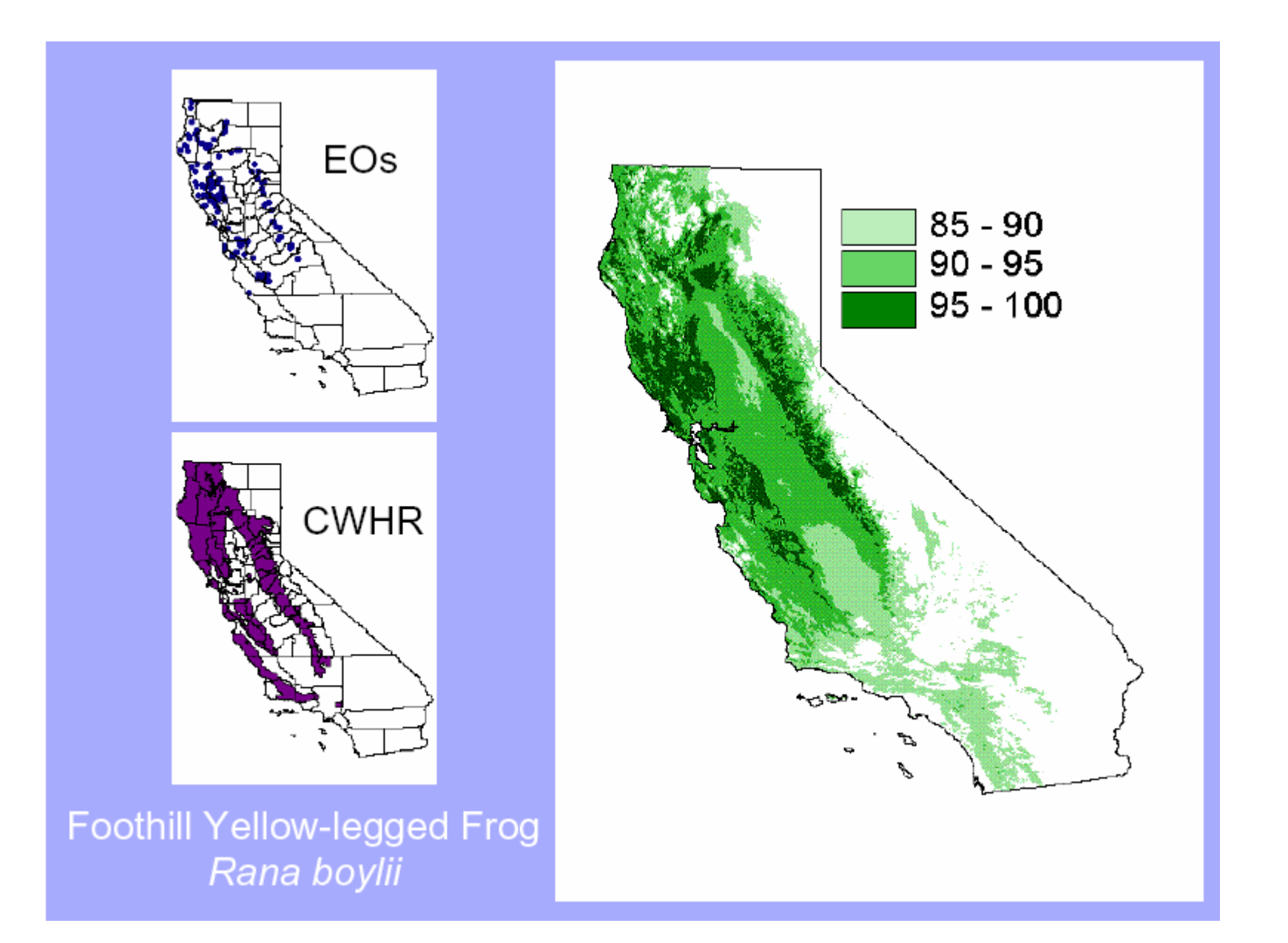

- Formulates a relationship between presence/absence values (response) and environmental predictors
- Generated in Generalized linear models (GLM) framework
- Logit link function and binomial error distribution

• Relationship represented as linear function

 $logit(p) = log \frac{p}{1-p} = 10.75 + [-0.007 * Elevation] + [-0.015 * CV of precipitation] + ...$ 

• The inverse logistic transformation = probability of occurrence

$$
p(x_1, x_2, ..., x_k) = \frac{1}{1 + e^{-\log(t)}(p)}
$$

• Predictions are continuous (0-1)

#### **Advantages:**

- Easy to implement and interpret
- Can consider interactions and non-linear relationships (polynomials)
- Categorical data accepted
- Variable reduction procedures available
- Possible to investigate variable importance
- Well studied, many refinements available
- Residual analysis for uncertainty investigation

#### Disadvantages:

- Sometimes difficult to determine appropriate non-linear relationship
- Variable reduction procedures not perfect
- Extremely sensitive to ratio of presence/absence occurrences
- Requires multiple software

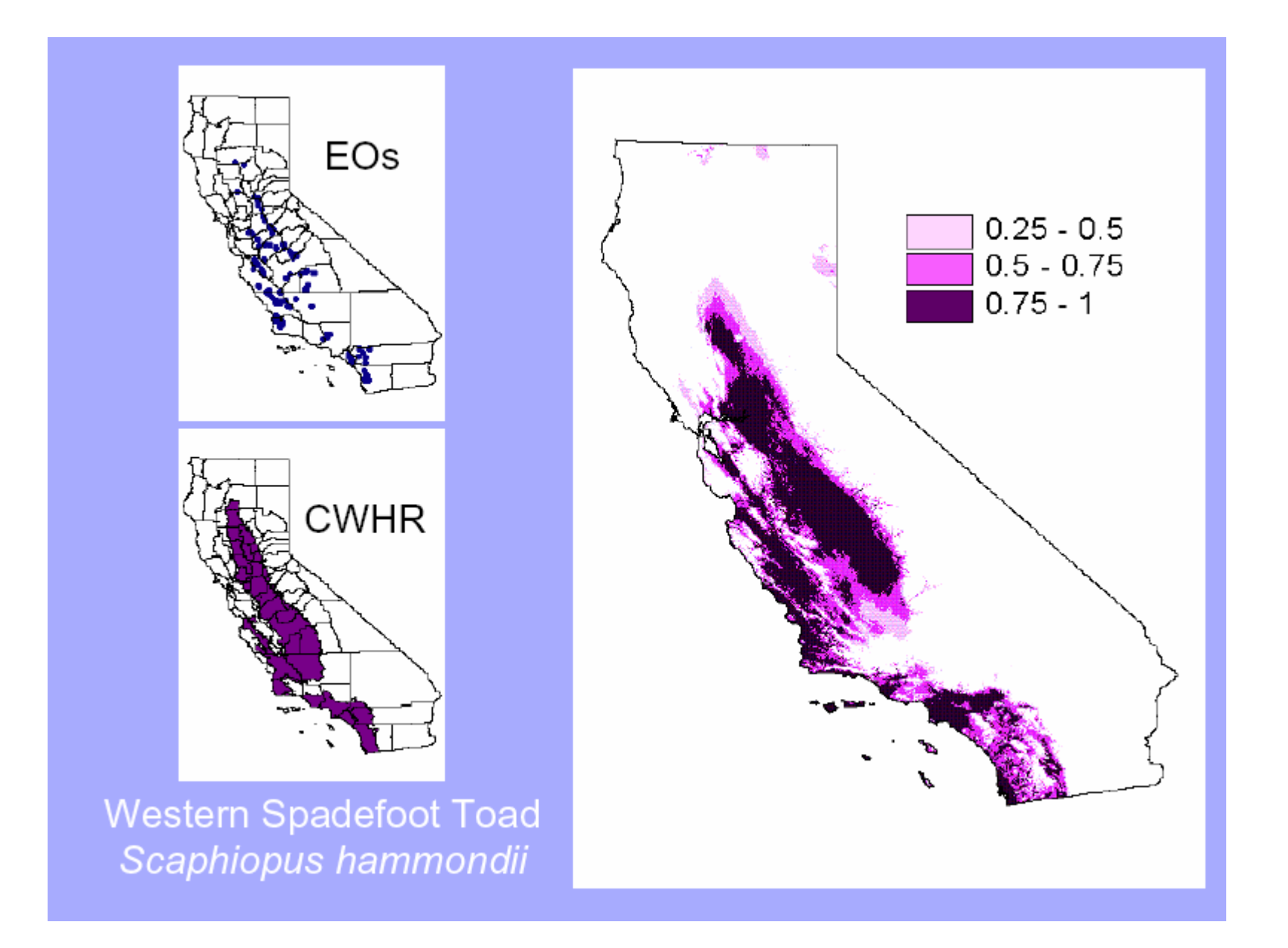

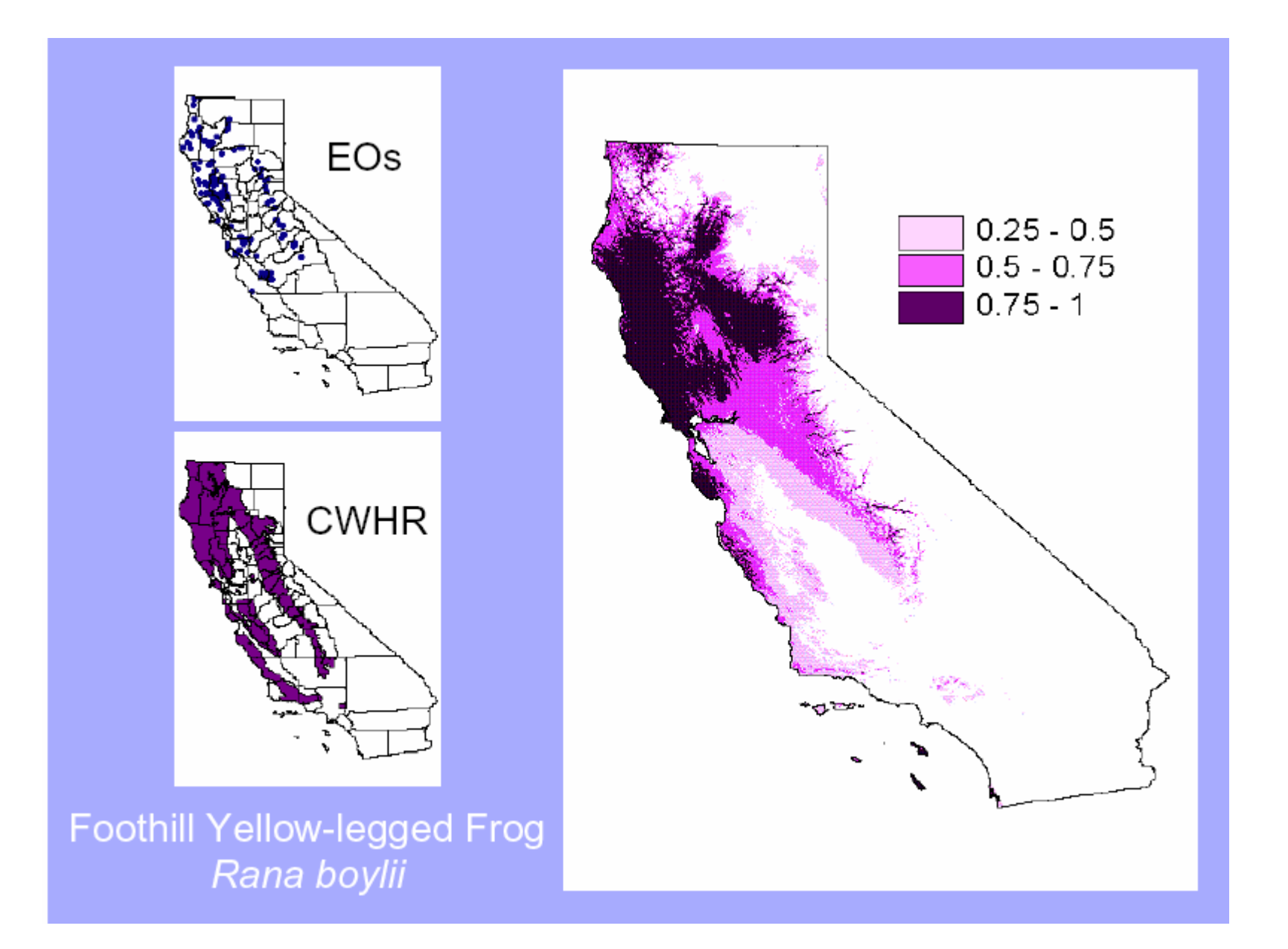

## **CART**

- Non-parametric, data-driven algorithm
- Identifies threshold values to classify presence/absence occurrences
- Constructs of a dichotomous tree

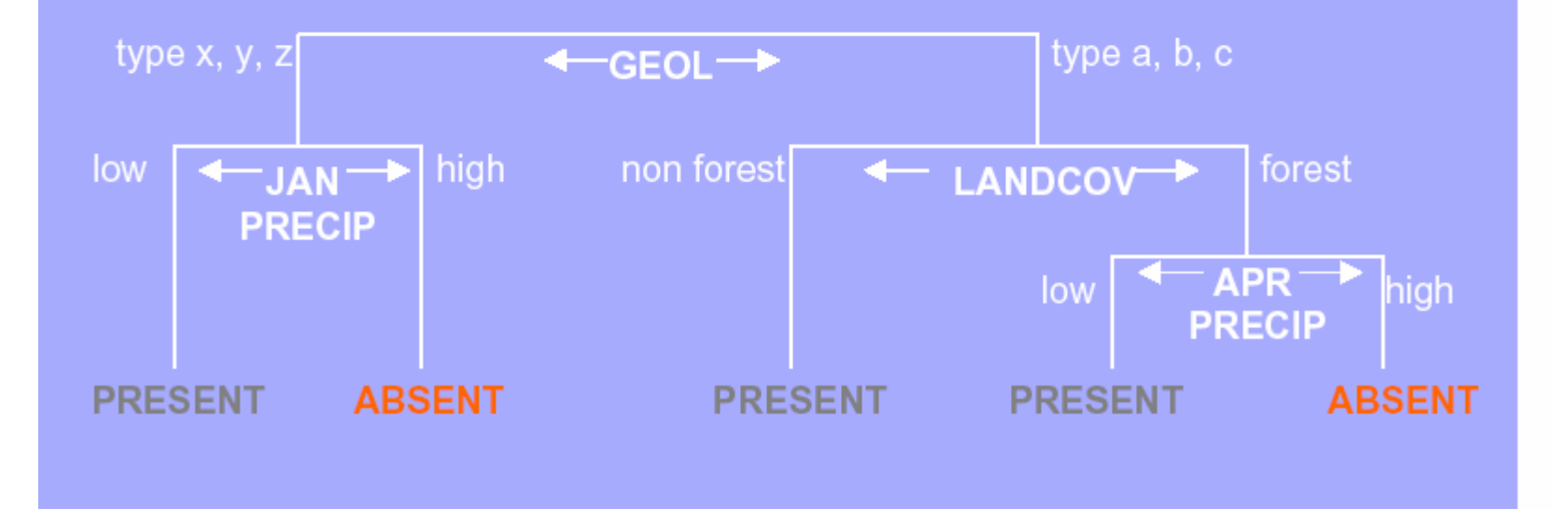

## **CART**

#### **Advantages:**

- Easy to interpret
- No estimation of response shape required
- Useful for non-linear, non-additive and hierarchical relationships
- Possible to investigate variable importance
- Pruning measures available for variable reduction
- Categorical data accepted

### **CART**

#### Disadvantages:

- Computer intensive
- Less power than parametric methods when response functions simple
- Pruning methods not perfect
- Difficult to generate predicted distribution map
- Requires multiple software

- Statistical mechanics approach
- Estimates the most uniform distribution (maximum entropy) given the constraint that the expected value of each environmental predictor variable matches its empirical mean
- Presence-only data
- Weights each variable by a constant

- Uses a smoothing procedure called regularization
- Predictions are 'cumulative values'
- Predictions are continuous (0-100)

#### **Advantages:**

- **Easy to implement**
- Can consider interactions and non-linear relationships (quadratic)
- Categorical data accepted
- Possible to investigate variable importance
- Performs well with small sample sizes
- Stand alone software (freeware)

Disadvantages:

- **Extremely computer intensive**
- No procedure for variable selection
- New, untested in multiple situations

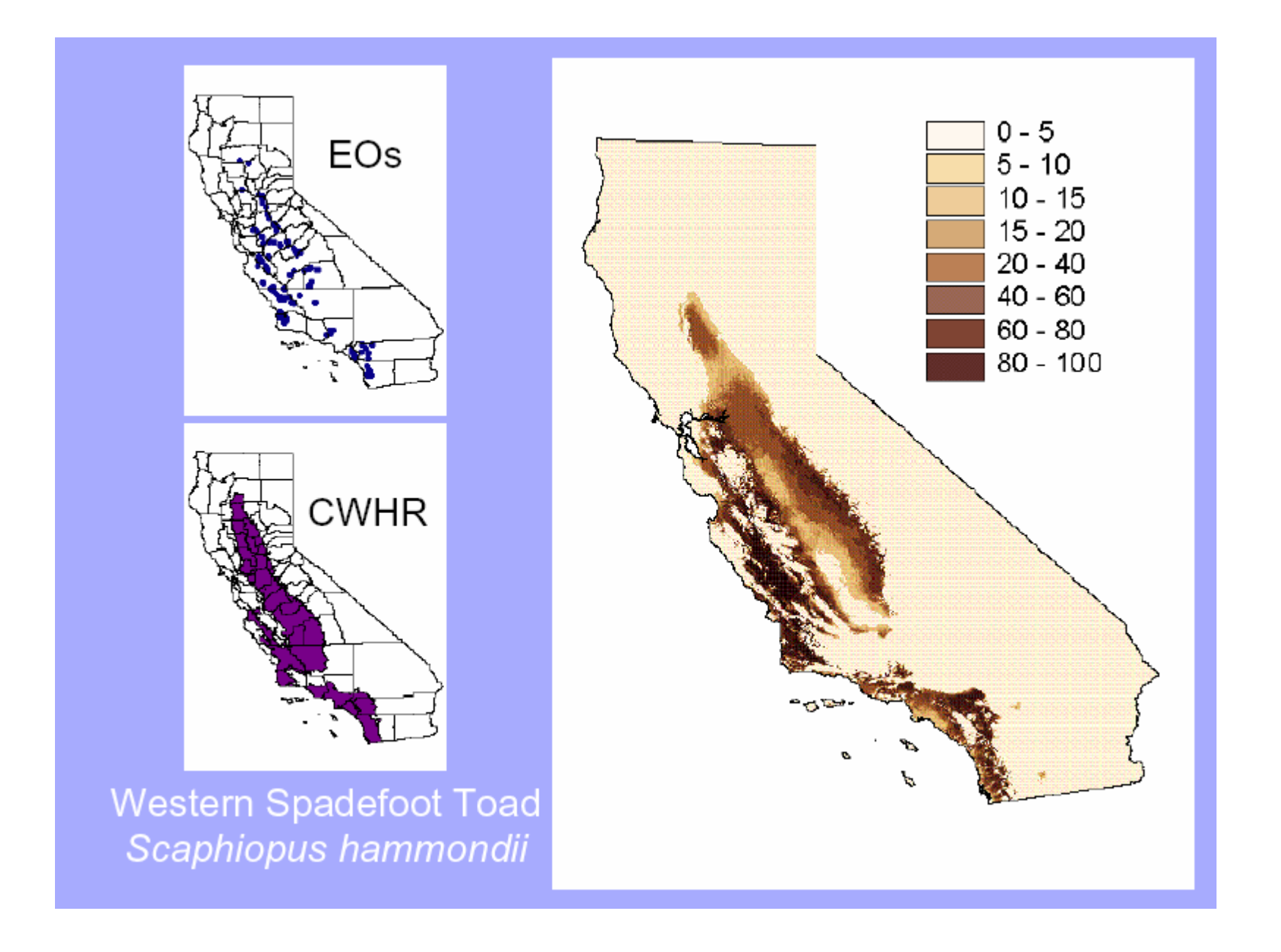

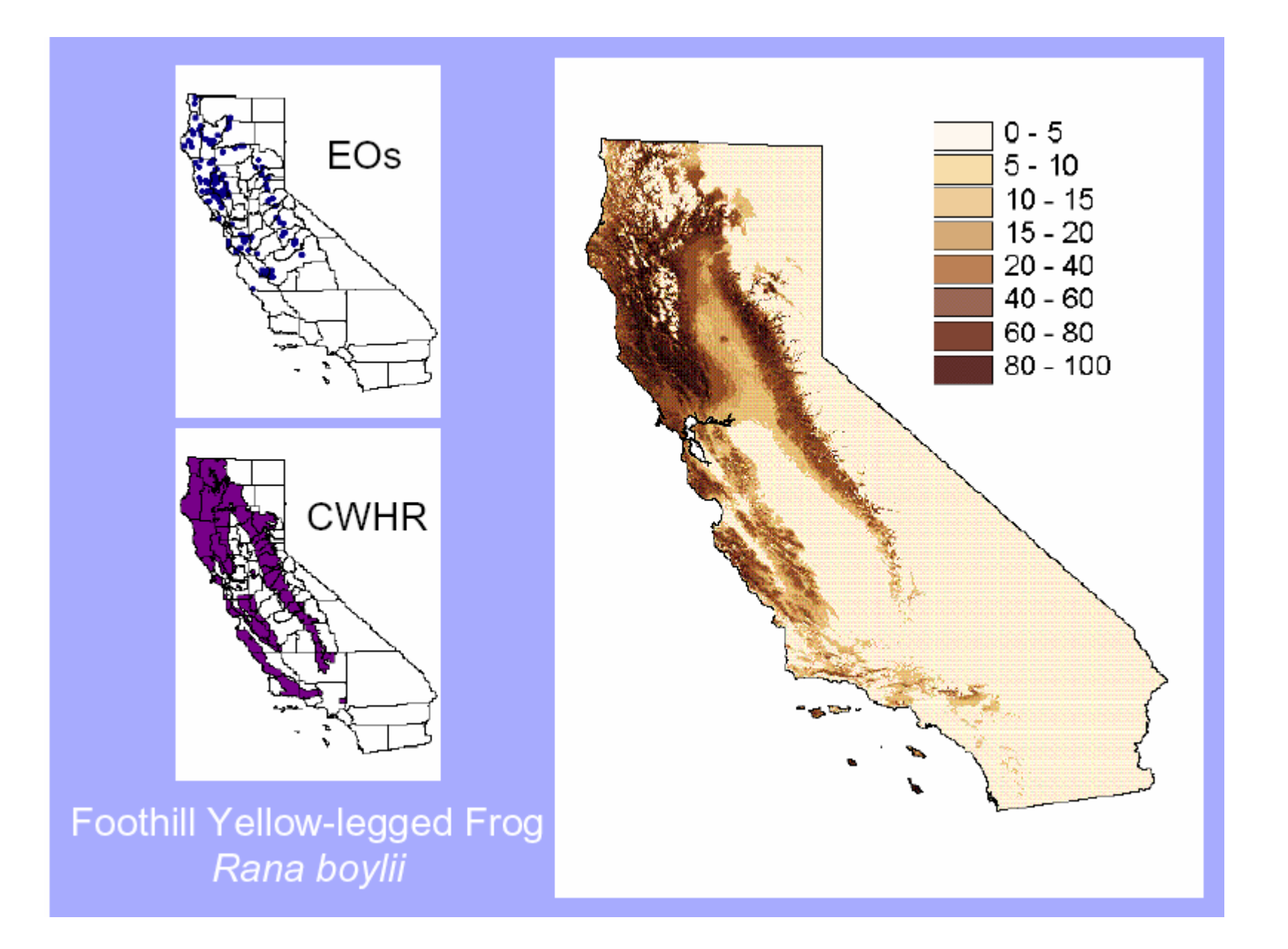

- Genetic Algorithm for Rule-set Prediction (GARP)
- Machine learning algorithm
- Uses several predictive algorithms (e.g. atomic, logistic regression, range rules, and negated range)
- Develops a set of 'rules'

- Presence/pseudo-absence generated by algorithm
- Resamples the data into training and evaluation subsets
- First iteration generates the first rule and evaluates model omission and commission errors

- Following iterations develops more rules
- Rules are included or excluded from the 'rule set' based on changes in model accuracy
- Process continues until it cannot create a better model or reached maximum iterations

- The final rule set consists of a series of if-then statements
- Predictions are binary values of presence/absence
- Outputs are not deterministic
- Fix run GARP multiple times, select 'best subset' and arithmetically combine

#### **EJEMPLO DE REGLAS DE GARP**

The number preceding each rule (e.g., the first line here with numbers in it) gives coded information on: Rule number, Rule type, Prior, Post-accuracy, Significance, Coverage, Usage (respectively)

#### 5 r 0.50 1.00 29.52 0.22 0.620

IF - clim 01\*0.25 - clim 02\*0.01 + clim 05\*0.17 - clim 20\*0.23 + lith\*0.26 + clim 06\*0.21 + clim 07\*0.36 + clim 08\*0.13 + clim 09\*0.03 + clim 10\*0.34 + clim 11\*0.26 - clim 12\*0.34 clim 13\*0.30 + clim 14\*0.06 - clim 16\*0.04 + clim 17\*0.07 - clim 18\*0.45 + clim 19\*0.08 + clim 21\*0.37 - clim 22\*0.46 - clim 24\*0.15 - clim 25\*0.17 - clim 26\*0.38 + clim 27\*0.46 + dem\*0.04 + topopos\*0.02 + wetind\*0.41 - lat\*0.01 - long\*0.28 - evc\*0.10 + slope\*0.03 geol\*0.09 - gully\*0.26 + aspeast\*0.04 - aspsouth\*0.50 THEN species=ABSENT

#### 19 d 0.50 0.85 16.58 0.14 0.023

IF clim 20=[14.9,15.5] AND clim 07=[20.3,25.3] AND clim 11=[4.5,9.2] AND clim 13=[105,178]u AND clim 17=[184,262] AND clim 19=[334,485] AND clim 21=[24.5,25.4] AND clim 22=[5.9,6.6]u AND clim 24=[7.5,13.5] AND topopos=[-82,48] AND wetind=[-2.2,23.1] AND lat=[-38.06,-37.10]u AND long=[145.31.146.31] AND slope=[1.1.17.0] AND geol=[1.5] THEN species=ABSENT 0 m 0.49 0.95 41.47 0.50 0.013 IF clim 01=[6.8,12.7] AND clim 02=[8.8,10.8] AND clim 05=[20.2,25.1] AND clim 20=[14.9,15.3] AND lith=[3, 6] AND clim 06=[-2.4,3.4] AND clim 07=[21.2,23.0] AND AND clim 17=[205,282] AND clim 18=[213,308] AND clim 19=[288,519]u AND clim 21=[24.5,25.2] AND clim 22=[6.0,6.5] AND clim 24=[9.4,13.5] AND clim 25=[21.2,21.4]u AND clim 26=[22.9,23.9] AND clim 27=[7.3,7.5] AND dem=[437,1387] AND topopos=[-70,109]u AND wetind=[1.4,14.7] AND lat=[-37.93,-37.67] AND long=[145.62,146.36] AND evc=[11,30] AND slope=[-4.4,32.7] AND geol=[ 3, 5] AND gully=[ 0, 1] AND aspeast=[-0.95,0.86] AND aspsouth=[-0.91,0.93] THEN species=PRESENT

Elith, J. 2002. Predicting the distribution of plants. PhD Thesis. University of Melbourne

**Advantages:** 

- Easy to implement
- Stand alone software (freeware)

#### The question now is, which of these models are good and which ones are bad?

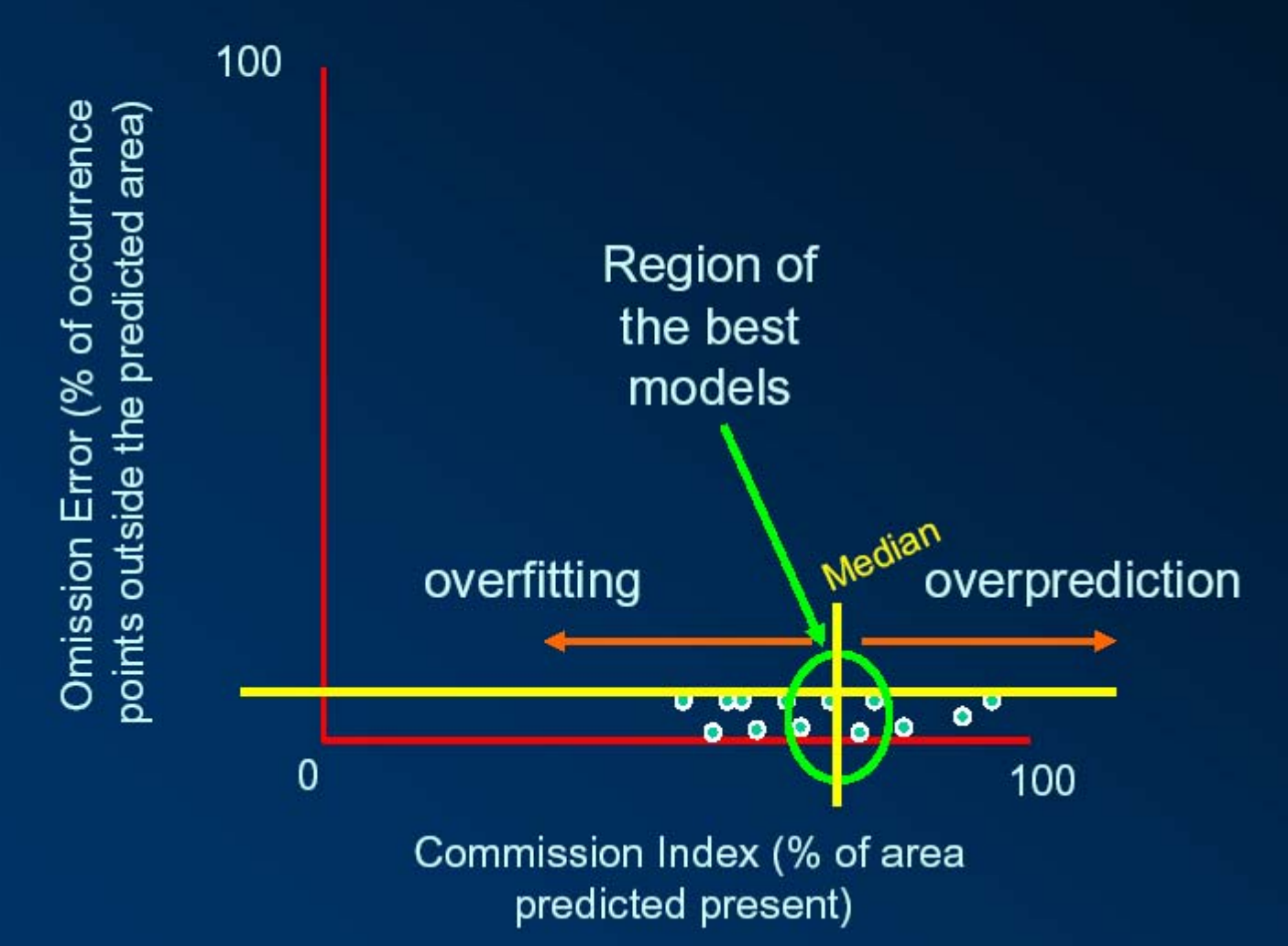

#### The question now is, which of these models are good and which ones are bad?

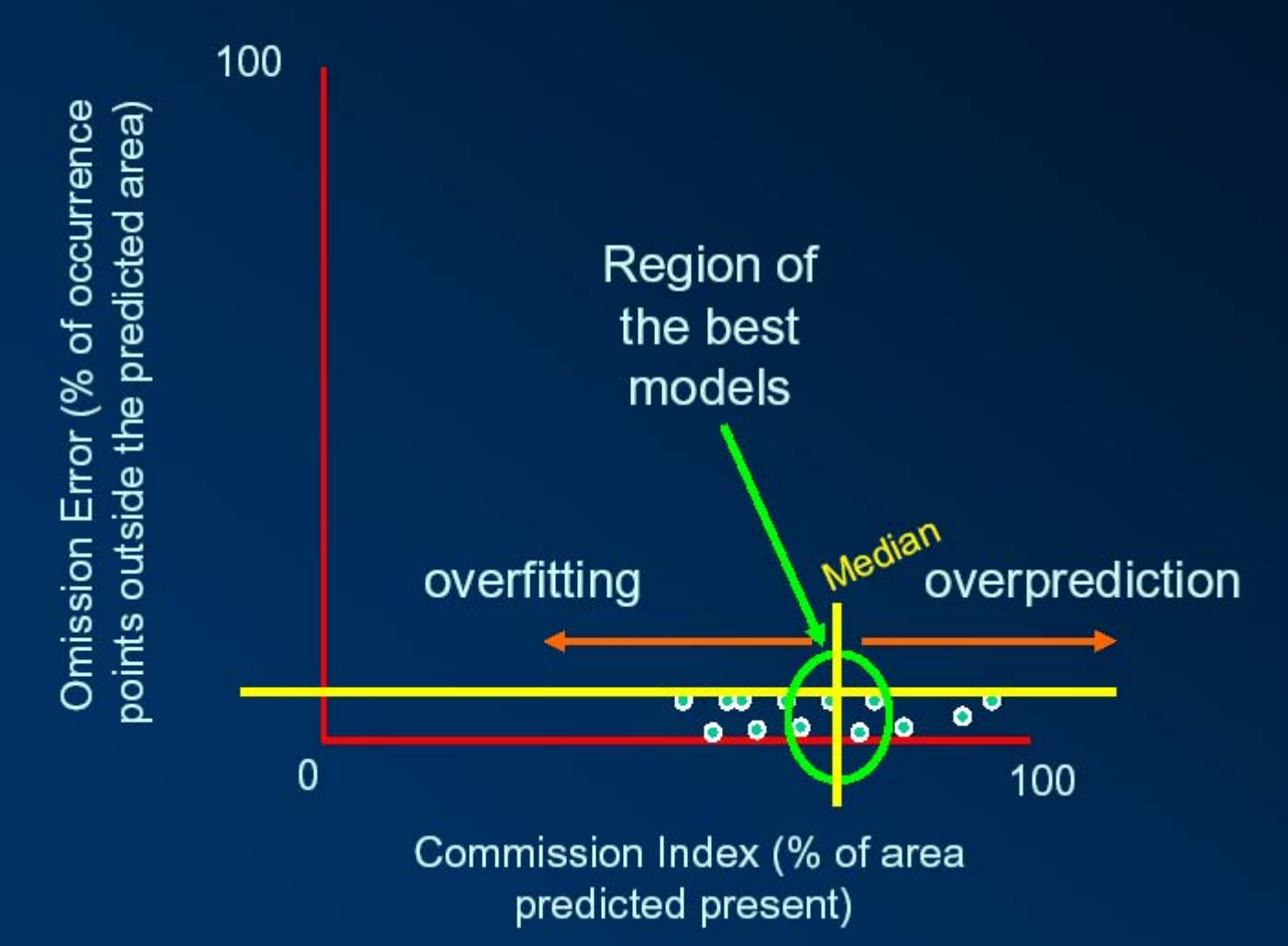

Having enough occurrence data, you can split them into training and testing datasets. When this is the case, it is convenient to select **Extrinsic in the Omission Measure** option. Otherwise, if you have 100% for training, you have to select Intrinsic

#### Desktop Garp - Untitled

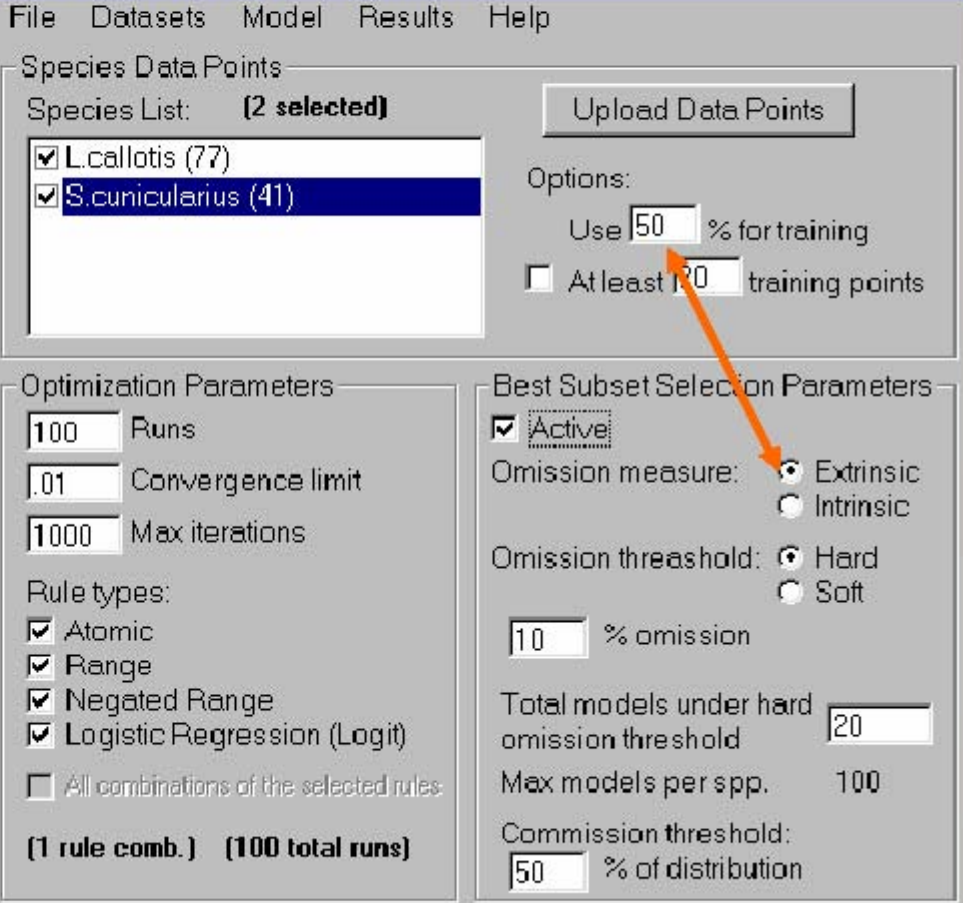

Desktop Garp - Untitled

In the Omission threshold section. if you select Hard means that you will use an absolute value in the omission axis of the plot. You set that value in the % omission box

 $\frac{10}{2}$  of

**Omission Error** 

ā

por

occurre

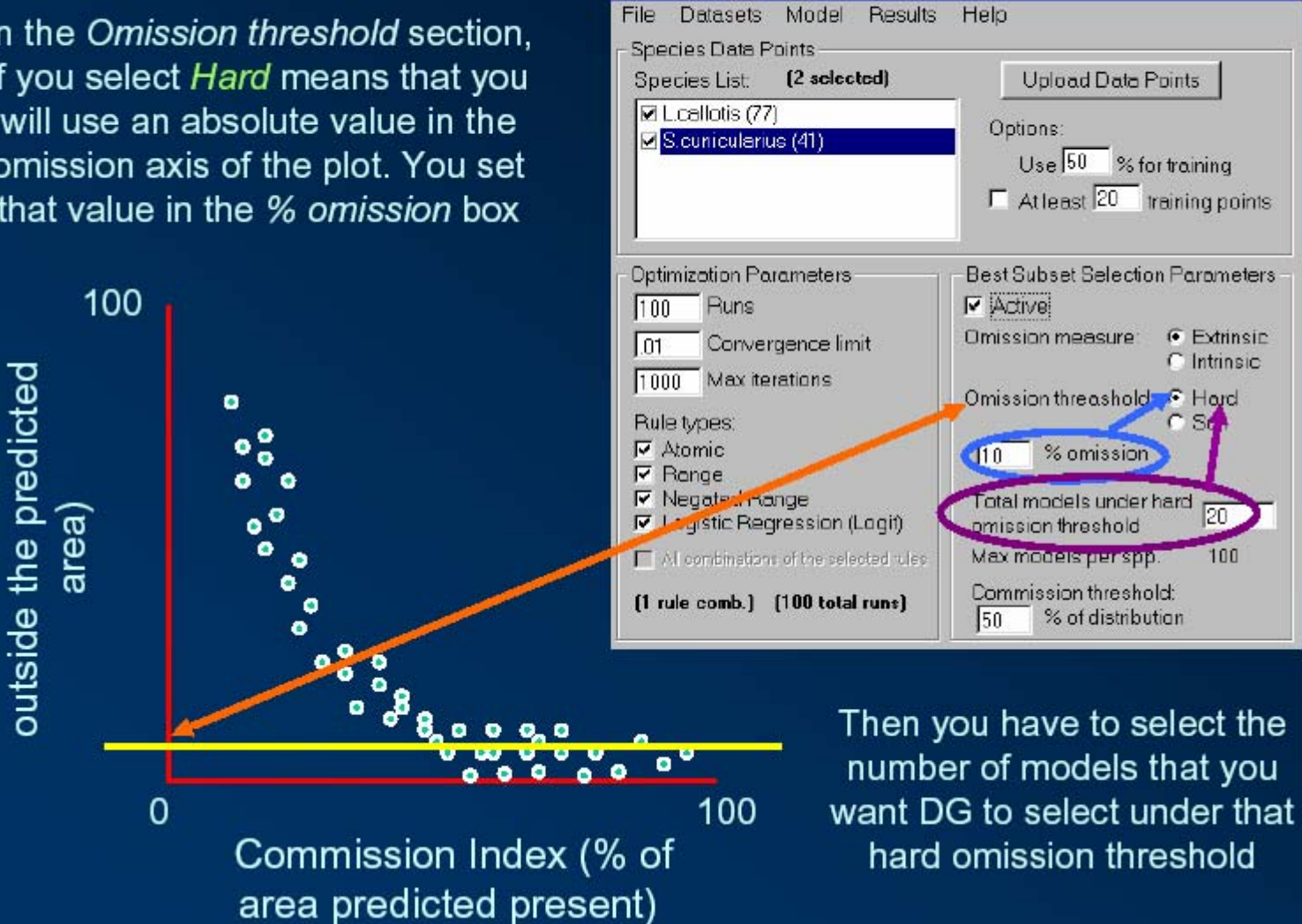

When you select Soft means that you will select certain number of models (in percentage), indicated in the % distribution box, with the least omission. This is useful when you are running more than one species at a time

۰

100

'ŏ

Error

Omission

≏

Φ

군

outside

Φ

 $\overline{\mathbf{v}}$ 

ccurre

ō

area

0

Desktop Garp - Untitled File Datasets Model Results Helo Species Data Points **Upload Data Points** Species List [2 selected] **☑** Lcallotis (77) Options: S.cunicularius (41)  $Use 60% for training$  $\Gamma$  At least  $\boxed{20}$  training points **Optimization Parameters Best Subset Selection Parameters IV** Active  $Rums$ 100 Omission measure: G Extrinsic Convergence limit l 01 C Intrinsic Max iterations 1000 Omission threashold: C Hard Rule types:  $S$  Sof  $\nabla$  Atomic % distribution  $120$  $F$  Range **V** Negated Range otal models under h V Logistic Regression (Logif) vice or brocher Mi combination of the selected rules Max models gerspel 100 Commission threshold:  $[1$  rule comp.]  $[100$  total runs] % of distribution lsn.

> In this case, the Total models under hard omission threshold box does not apply

Commission Index (% of area predicted present)

100

Desktop Garp - Untitled

Species Data Points

S.cunicularius (41)

Species List

**☑** Lcallotis (77)

File Datasets Model Results Helo

[2 selected]

Upload Data Points

Use 50 % for training

 $\Gamma$  Atleast  $\boxed{20}$  training points

Options:

Finally, in the Commission threshold box you indicate the number of models (in percentage) closer to the Median in the Commission Index axis that you want to be selected from the remaining models, after filtering with the omission criteria

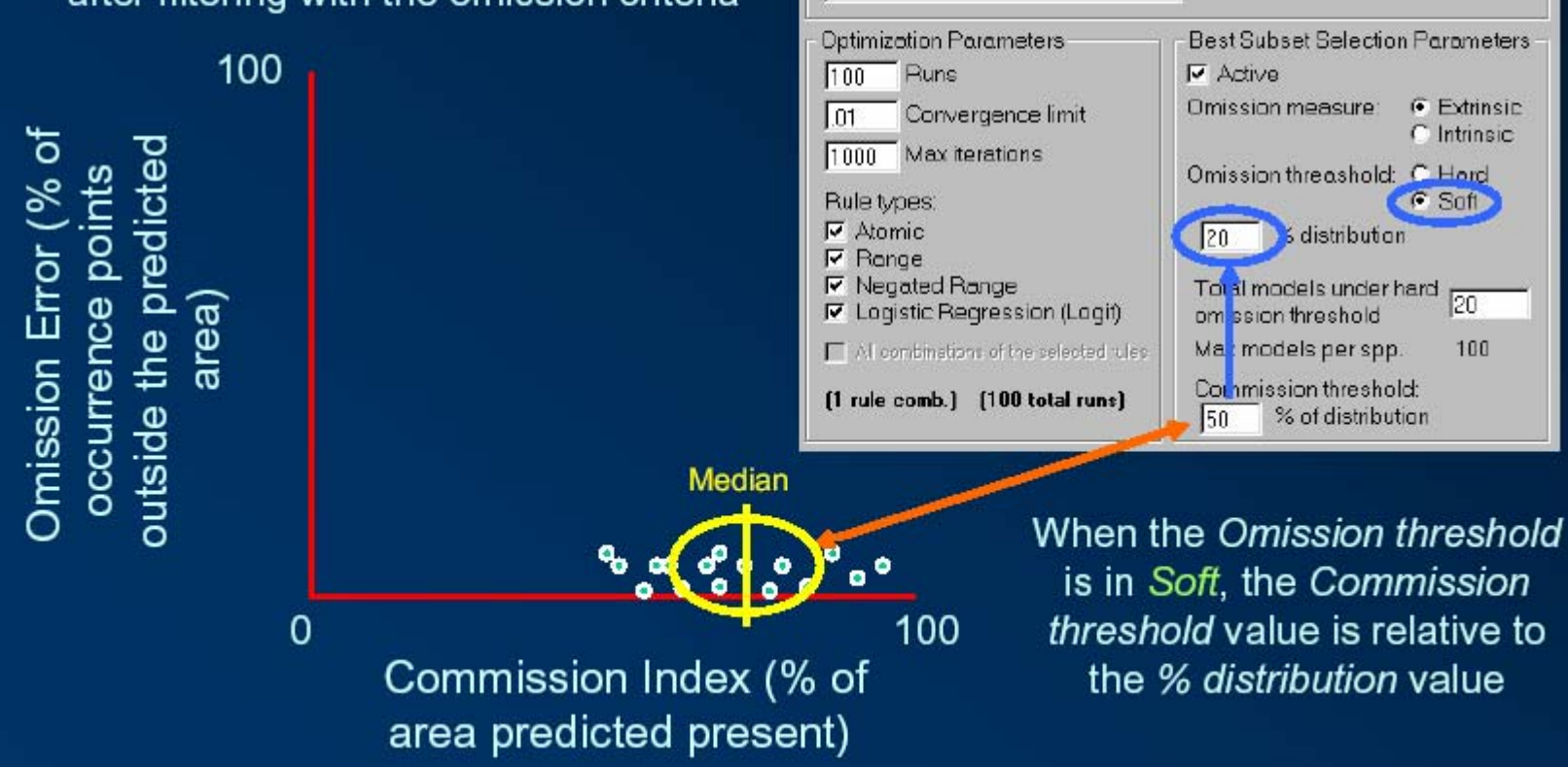

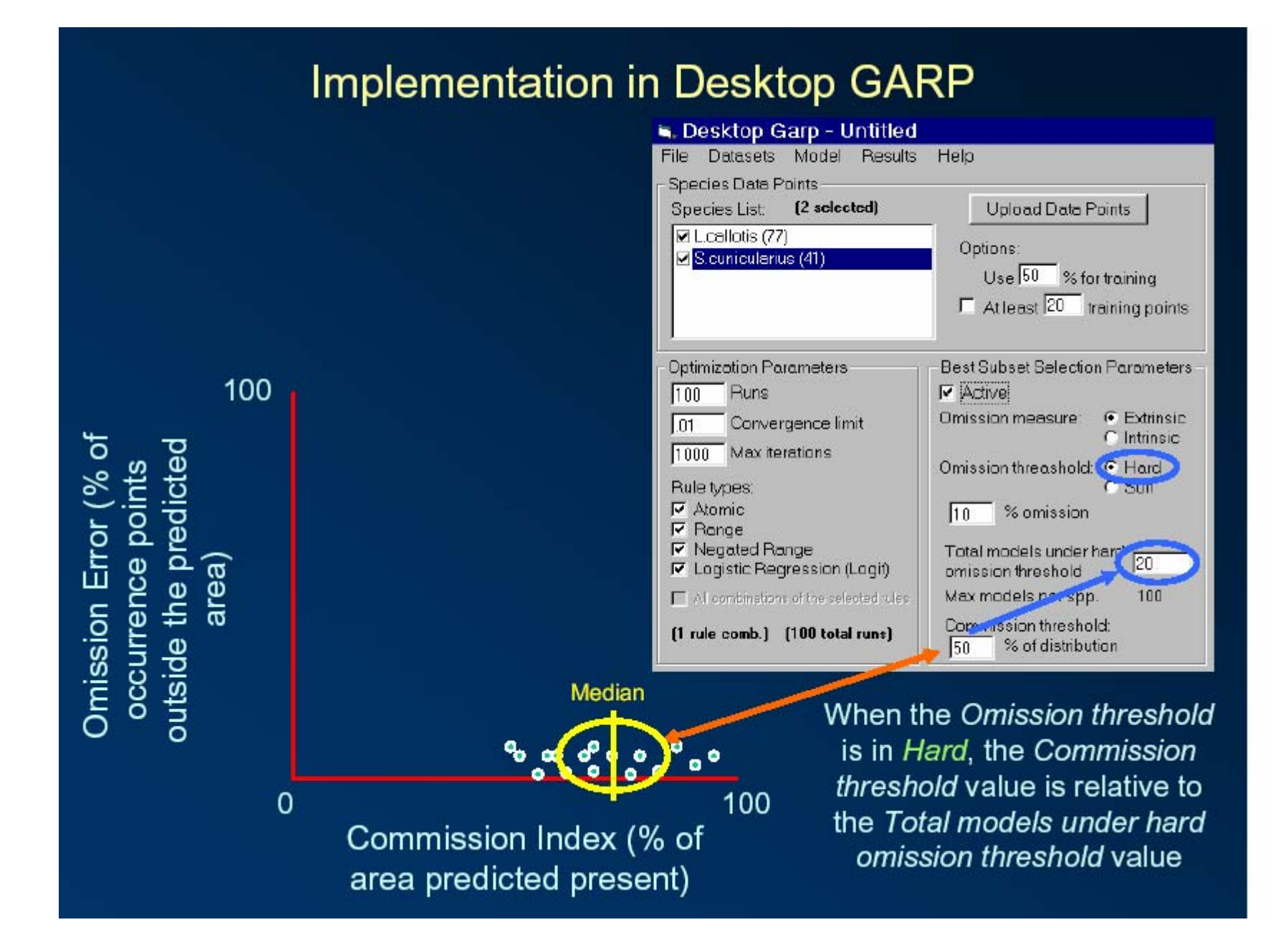

Disadvantages:

- Black box
- Maps not deterministic
- Internal generation of pseudo-absence
- Tendency for commission errors
- No procedure for variable selection
- Accepts categorical data?

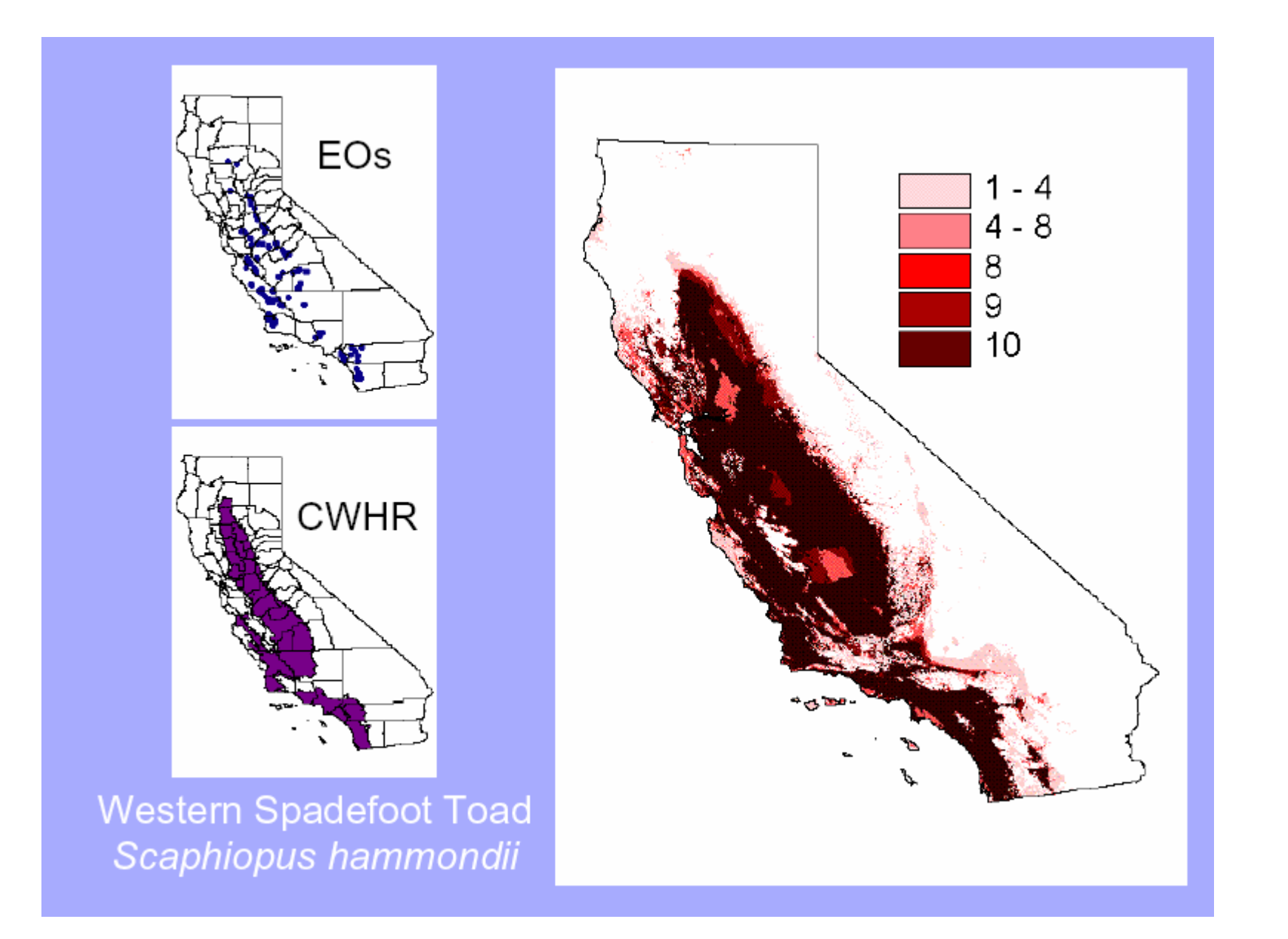

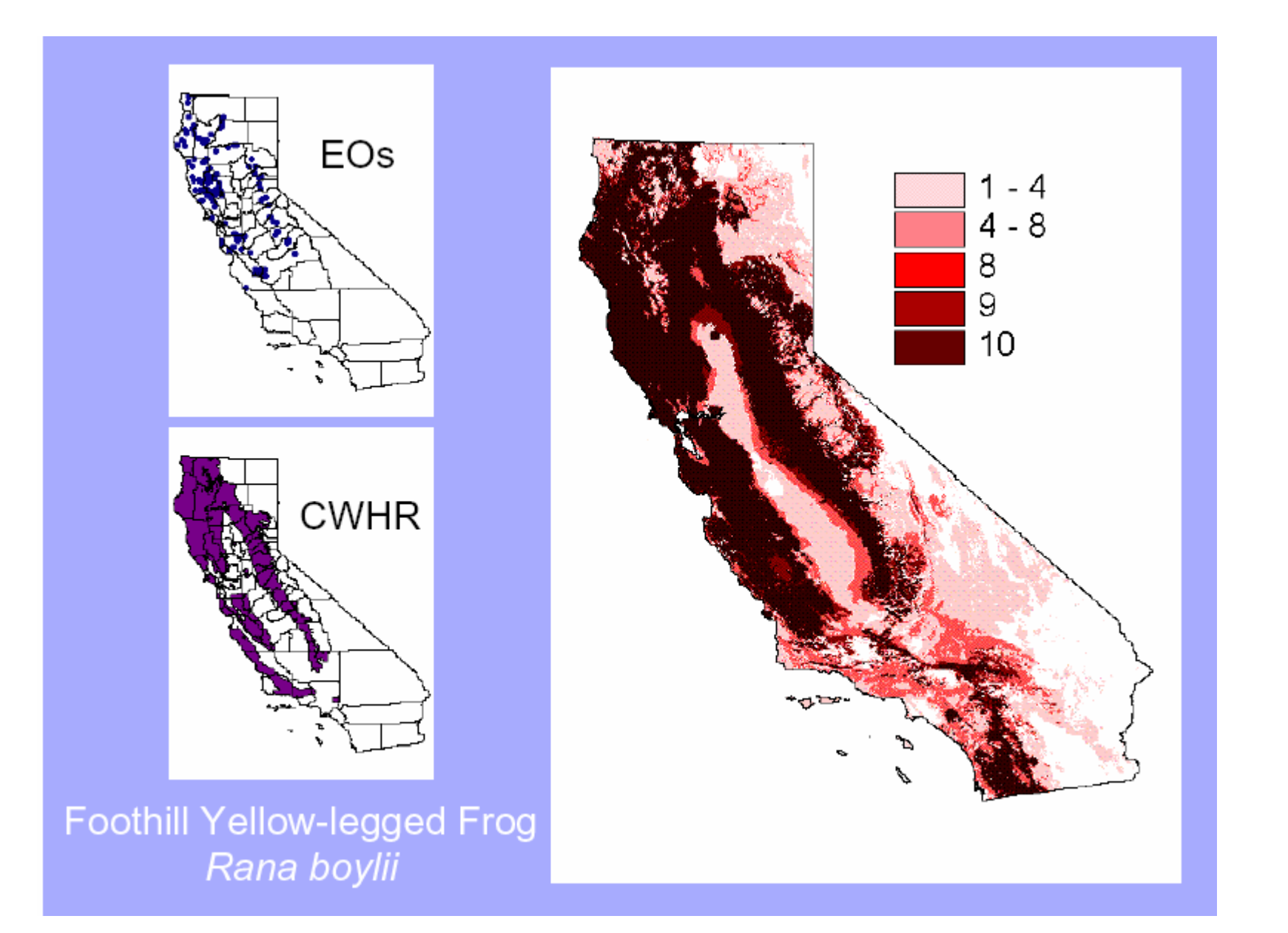

#### **ANNs: The SPECIES model**

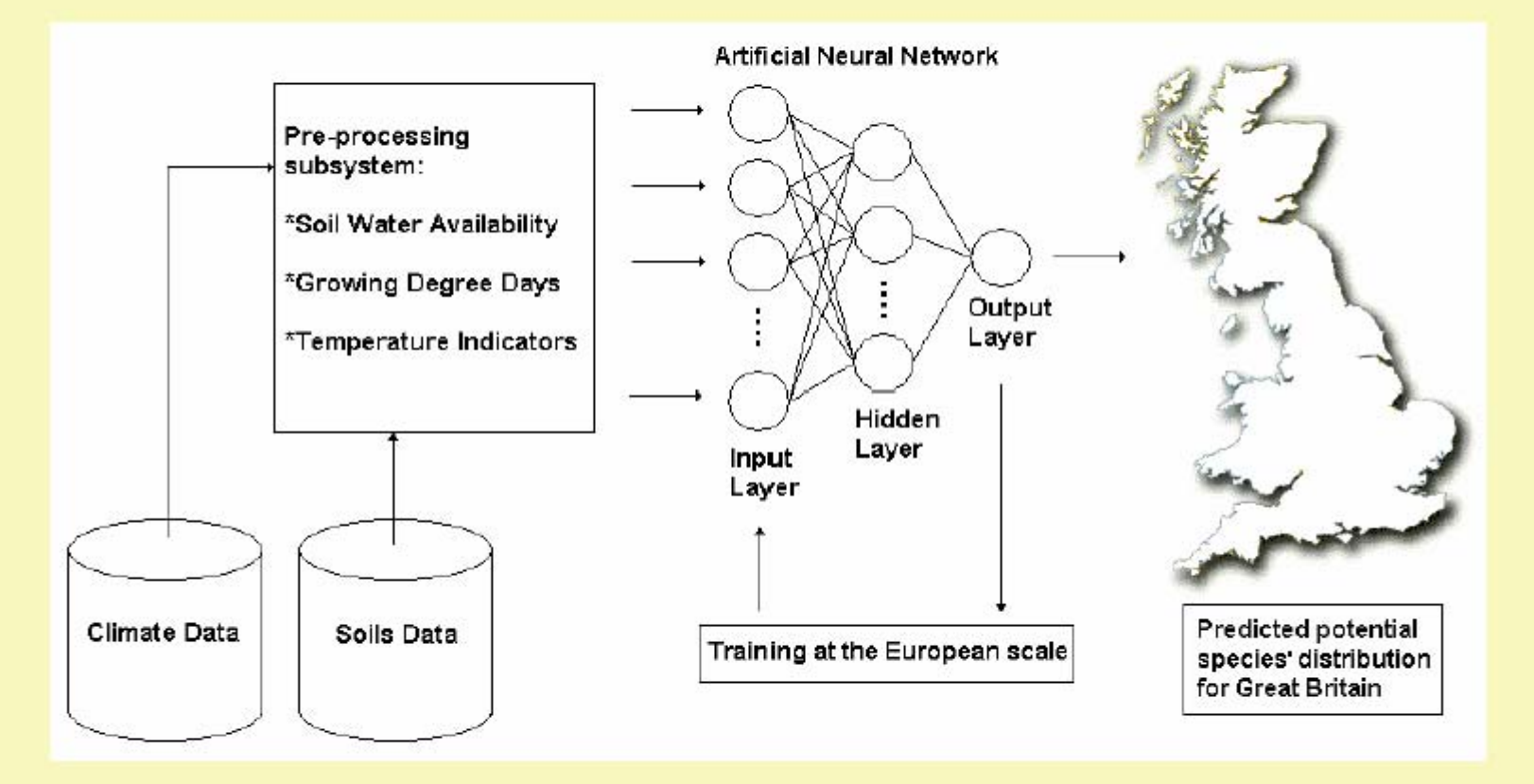

(Pearson et al, 2002, Ec Mod 154)

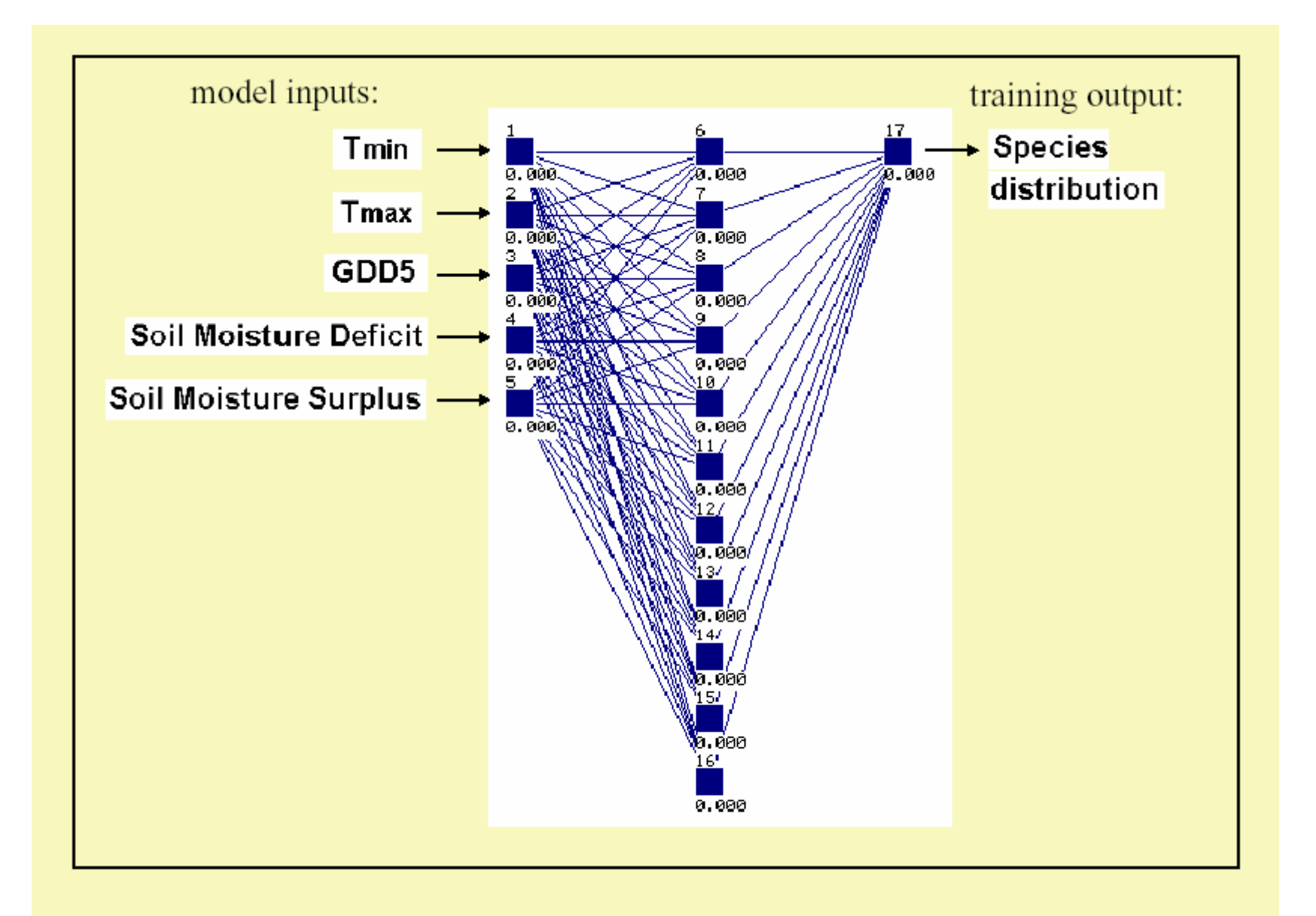

#### European climate space simulation for Rhynchospora alba (white beaked sedge)

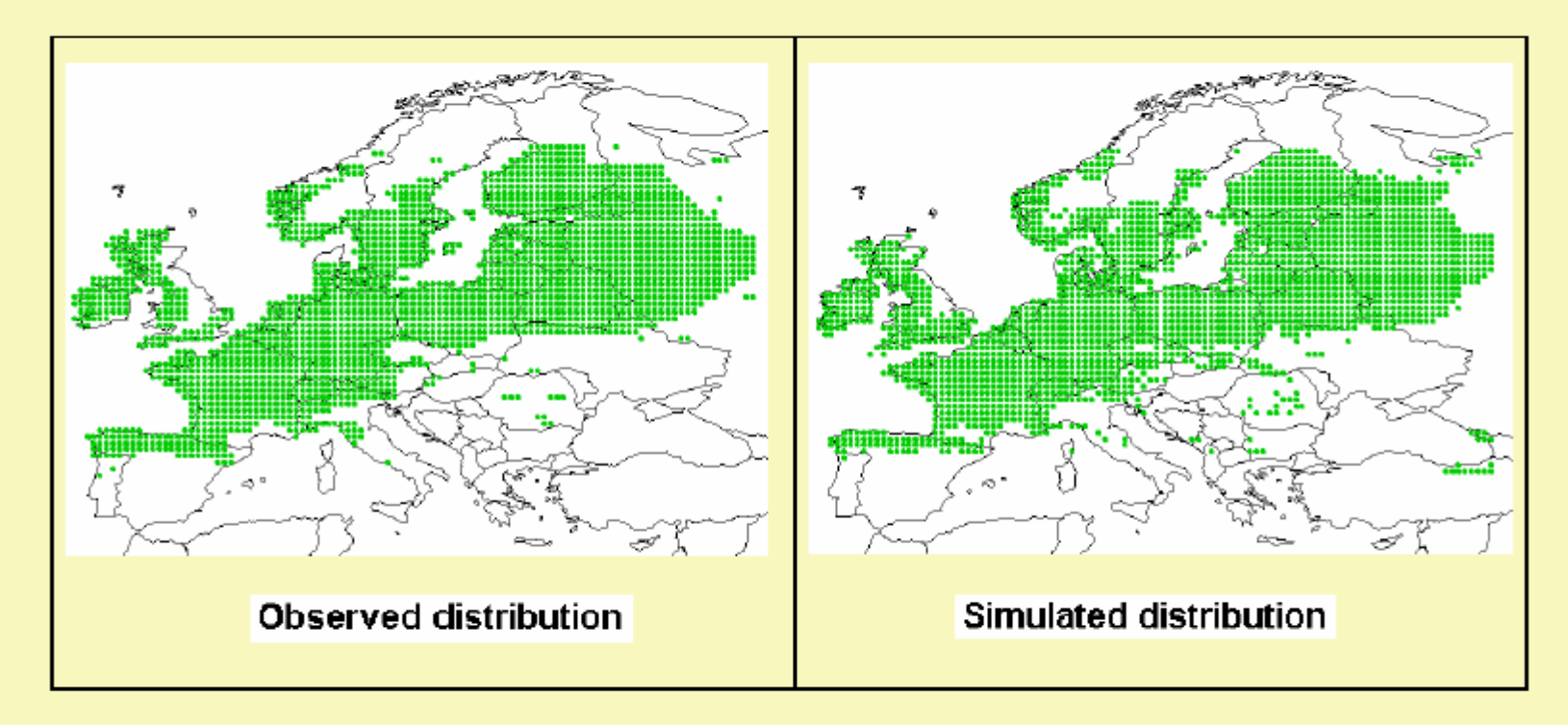

(maximised Kappa =  $0.83$ ; mean Kappa for 32 species =  $0.77$ )

### **Other Algorithms Ordination Techniques**

- Ecological niche factor analysis (Biomapper): presence-only model
- Canonical correspondence analysis (CCA): probably better for communities (Guisan et al., 1999)
- Discriminant analysis (DA) (Manel et al., 1999)

## **Other Algorithms**

- Artificial Neural Networks (ANN, NNETW)
- Multivariate adaptive regression splines (MARS)
- WhyWhere